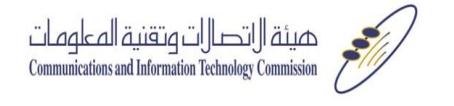

**اسم الخدمة حجب موقع**

- ا الدخول عبر الرابط التالي : <http://web3.internet.sa/ar/block>
	- .2 تعبئة البيانات التالية:

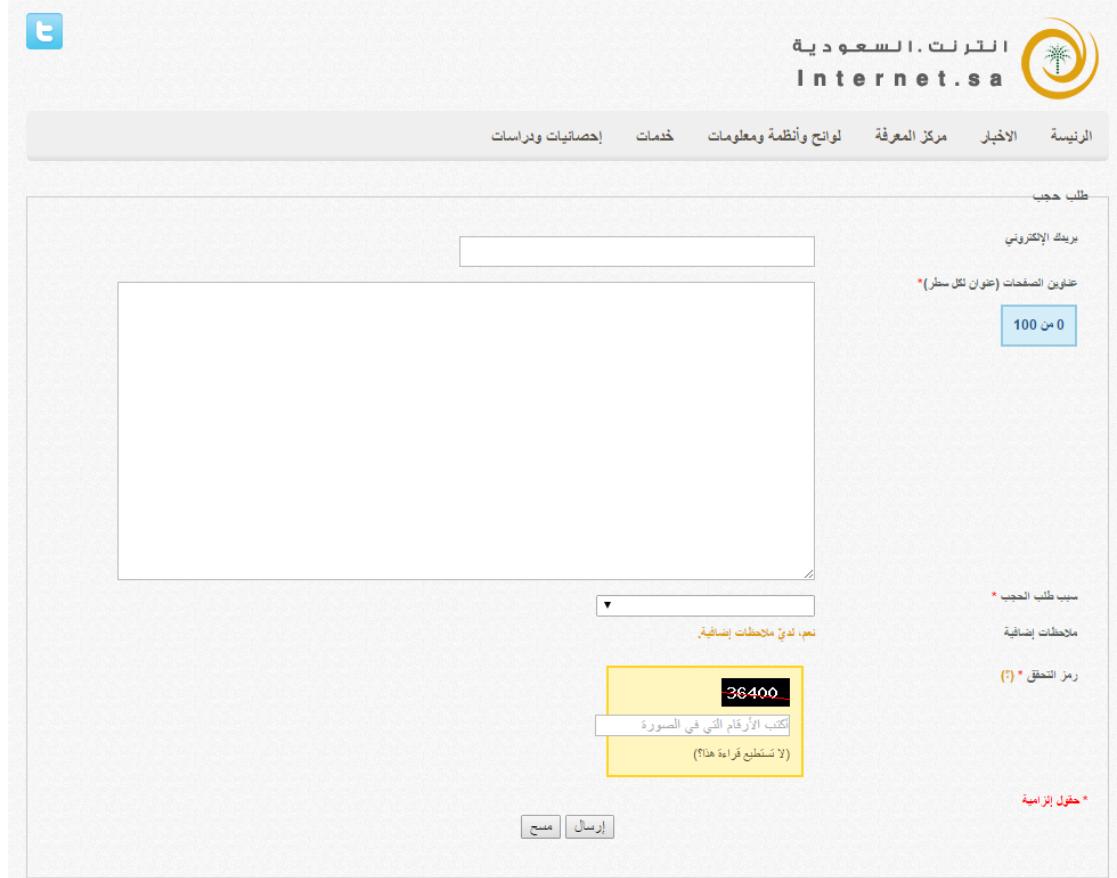